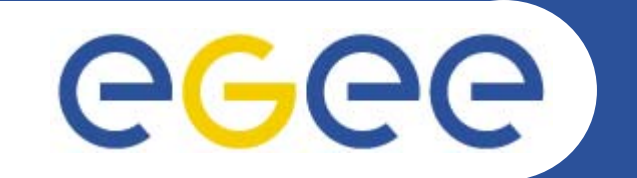

## **gLite Information System: R-GMA**

*Tony Calanducci INFN CataniagLite tutorial at the EGEE User Forum Geneva, 27-28 February 2006*

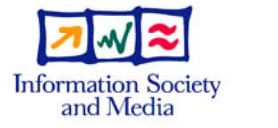

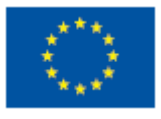

**www.eu-egee.org**

INFSO-RI-508833

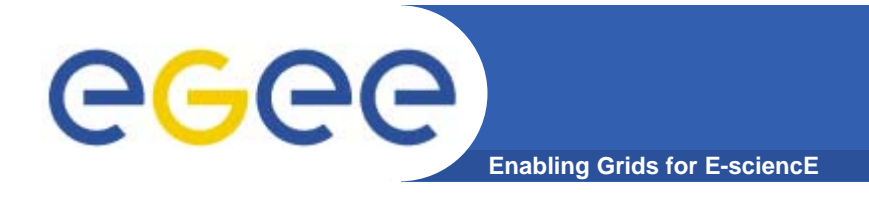

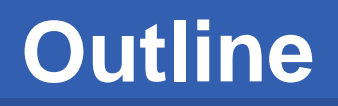

#### ¾ **Introduction to R-GMA and Grid Monitoring Architecture (GMA).**

- ¾ **R-GMA within testbeds**
- ¾ **R-GMA in depth:**
	- **- Schema, Registry, Producer(s) and Consumer(s)**
	- **- Query and Storage Types**
	- **- R-GMA Browser**

 $\blacktriangleright$ **References**

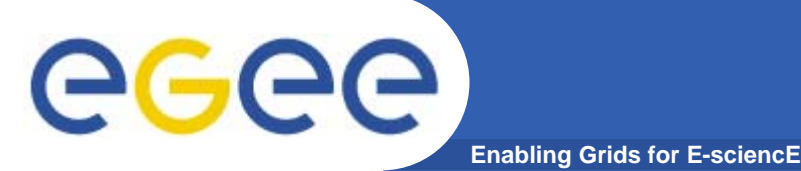

- $\bullet$  **Relational Grid Monitoring Architecture (R-GMA)**
	- Developed as part of the European DataGrid Project (EDG)
	- Now as part of the EGEE project.
	- Based on the Grid Monitoring Architecture (GMA) endorsed by the Global Grid Forum (GGF).
- $\bullet$  **Uses a relational-like data model.**
	- Data are viewed as db tables.
	- Data structure defined by table columns.
	- Each entry is a row (tuple).
	- Queried using Structured Query Language (SQL).

# **GGGG** Grid Monitoring Architecture(GMA)

- **Enabling Grids for E-sciencE**
- • **The Producer stores its location (URL) in the Registry.**
- • **The Consumer looks up producer URLs in the Registry.**
- • **The Consumer contacts the Producer to get all the data or the Consumer can listen to the Producer for new data.**

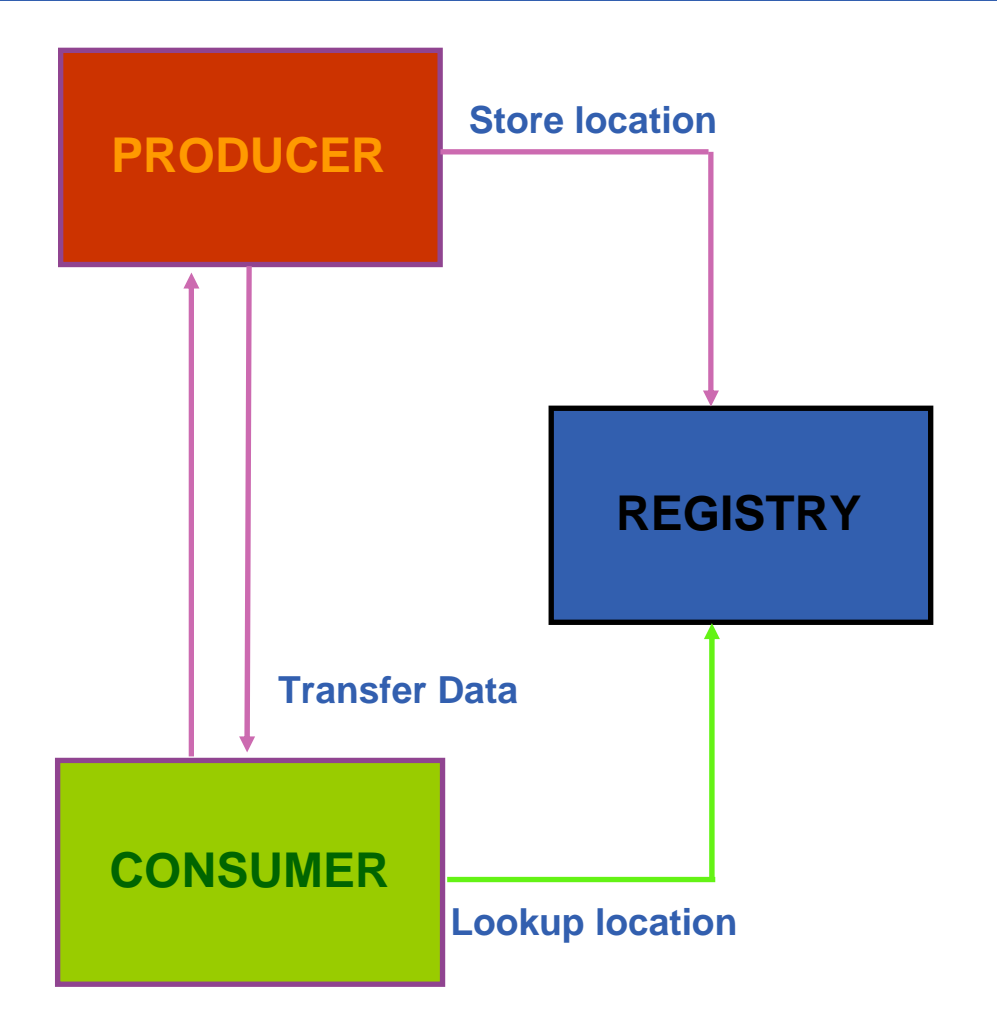

#### **R-GMA within testbeds**

**Enabling Grids for E-sciencE**

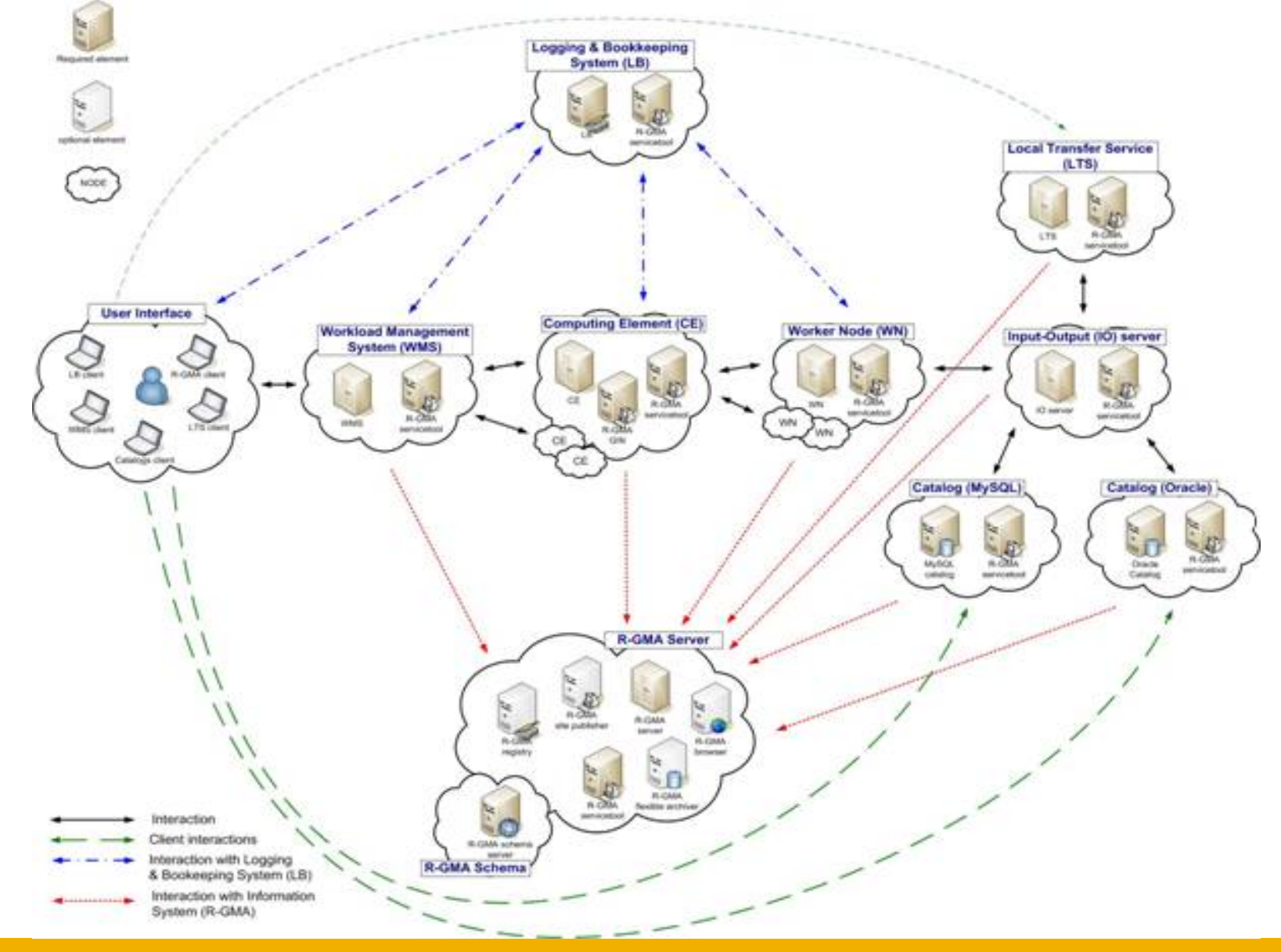

egee

**R-GMA: Schema-Registry-Mediator**

**Enabling Grids for E-sciencE**

#### **R-GMA Server**

#### **VIRTUAL DATABASE**

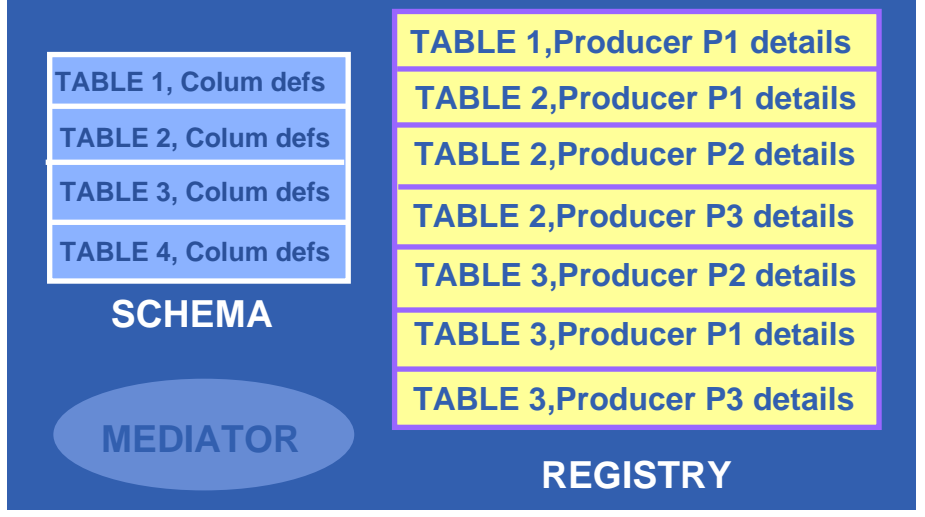

**SCHEMA : it holds the names and definitions of all of the tables in the virtual database, and their authorization rules.**

**REGISTRY: It holds the details of all producers that are publishing to tables in the virtual database and it also holds the details of "continuous" consumers.**

**MEDIATOR: a set of rules for deciding which data providers to contact for any given query.**

## **R-GMA: Producer-Consumer**

eeee **Enabling Grids for E-sciencE**

**Producers:** are the data providers for the virtual database. Writing data into the virtual database is known as publishing, and data is always published in complete rows, known as tuples. There are three types of producer: Primary, Secondary and On-demand.

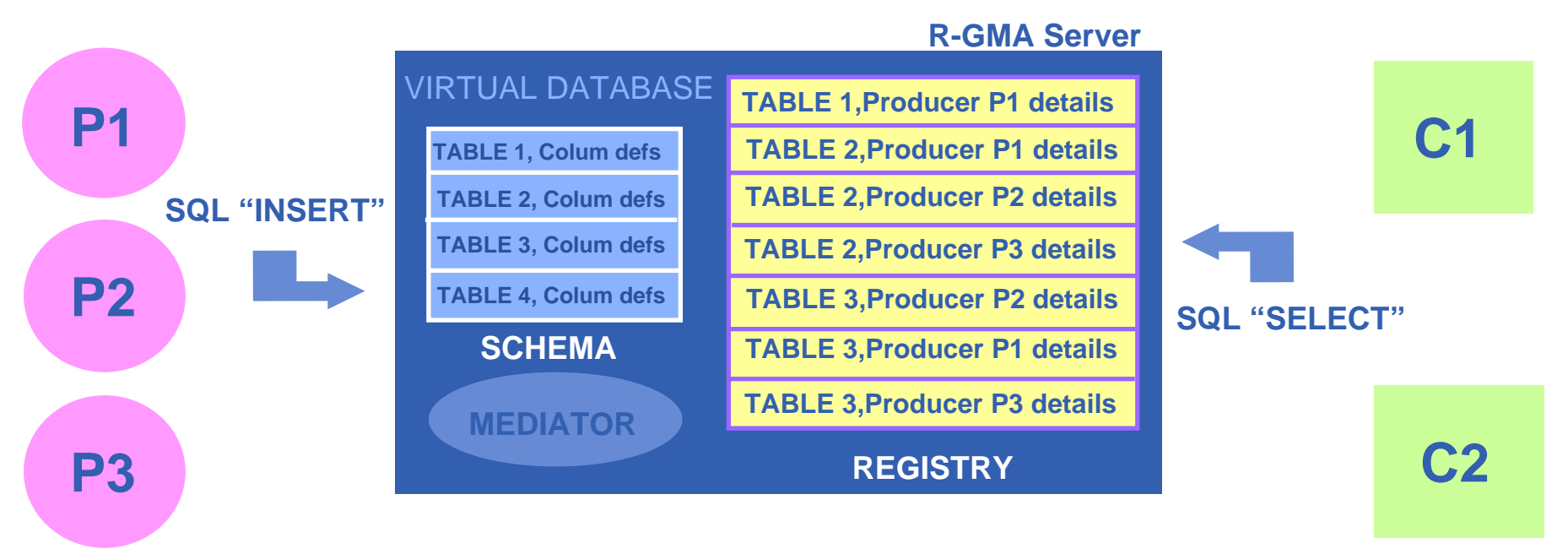

**Consumer:** represents a single SQL SELECT query on the virtual database. The query is matched against the list of available producers in the Registry. The consumer service then selects the best set of producers to contact and sends the query directly to each of them, to obtain the answer tuples.

```
INFSO-RI-508833
```
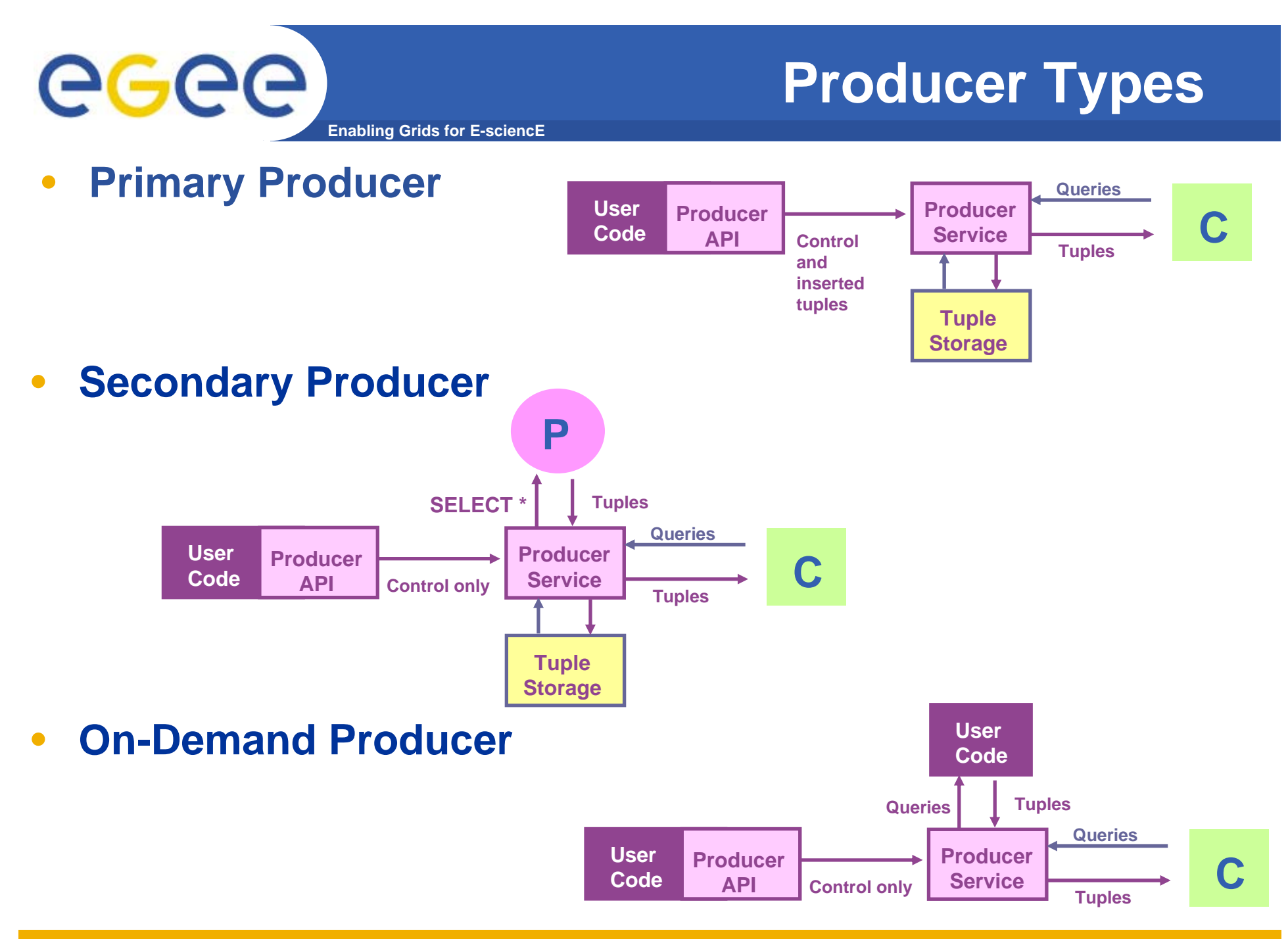

# eeee

## **Query and Storage Types**

**Enabling Grids for E-sciencE**

- • **Continuous:** as soon as new data becomes available it is broadcast to all interested parties.
- $\bullet$ Latest: correspond to intuitive idea of current information.
- •**History:** return time sequenced data.

#### Tuple-store can be in Memory or Database

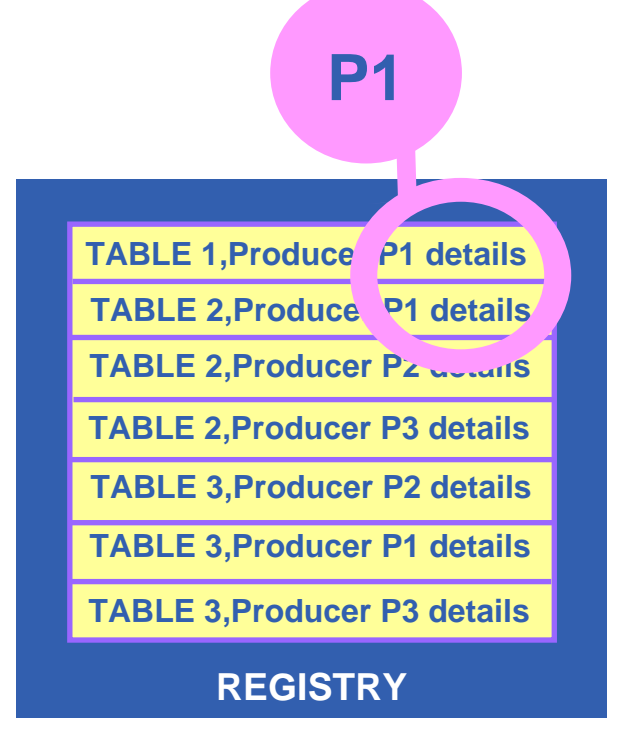

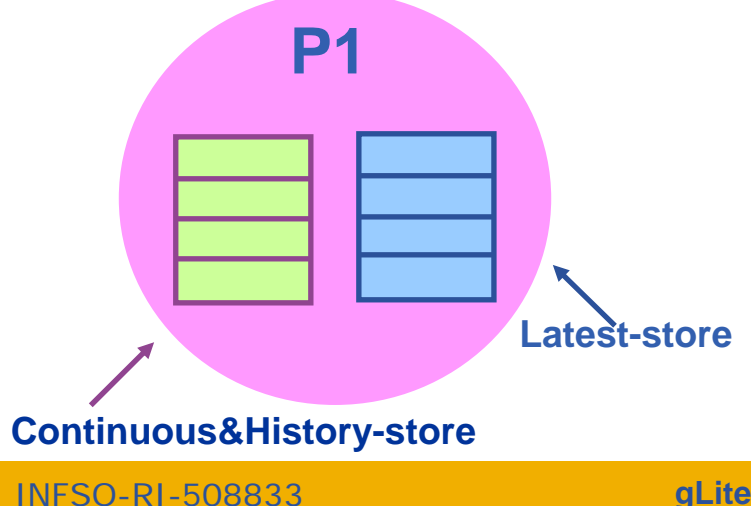

#### **LATEST RETENTION PERIOD** (LRP) and **HISTORY RETENTION PERIOD** (RTP)

allow producers to periodically purge old tuples, and to give a precise meaning to the "current state".

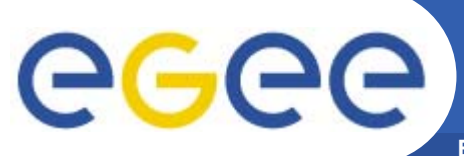

### **Continuous**

**Enabling Grids for E-sciencE**

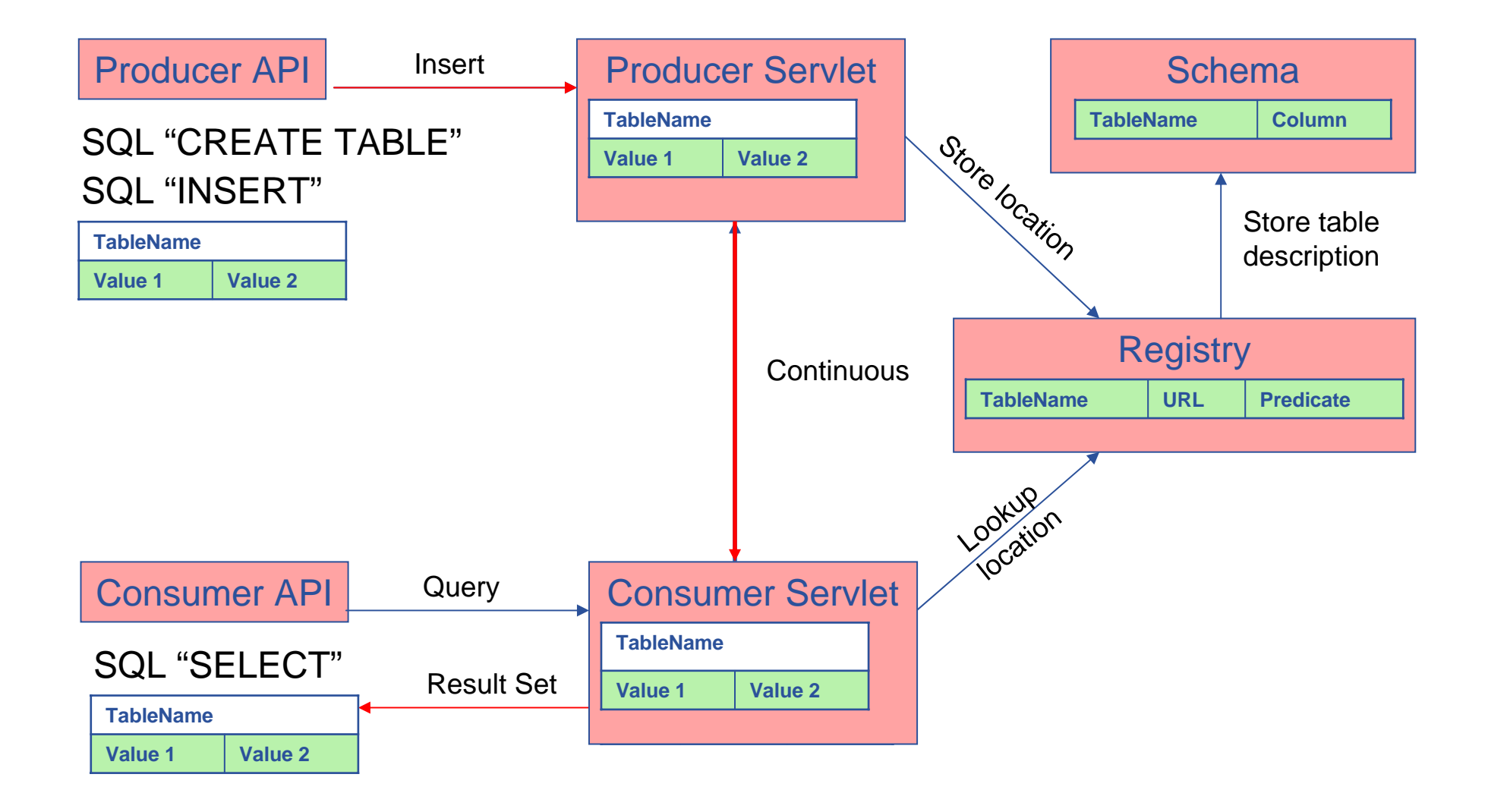

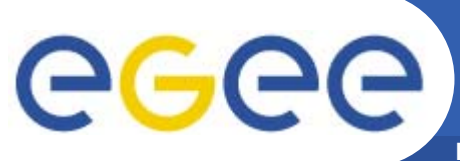

## **History or Latest**

**Enabling Grids for E-sciencE**

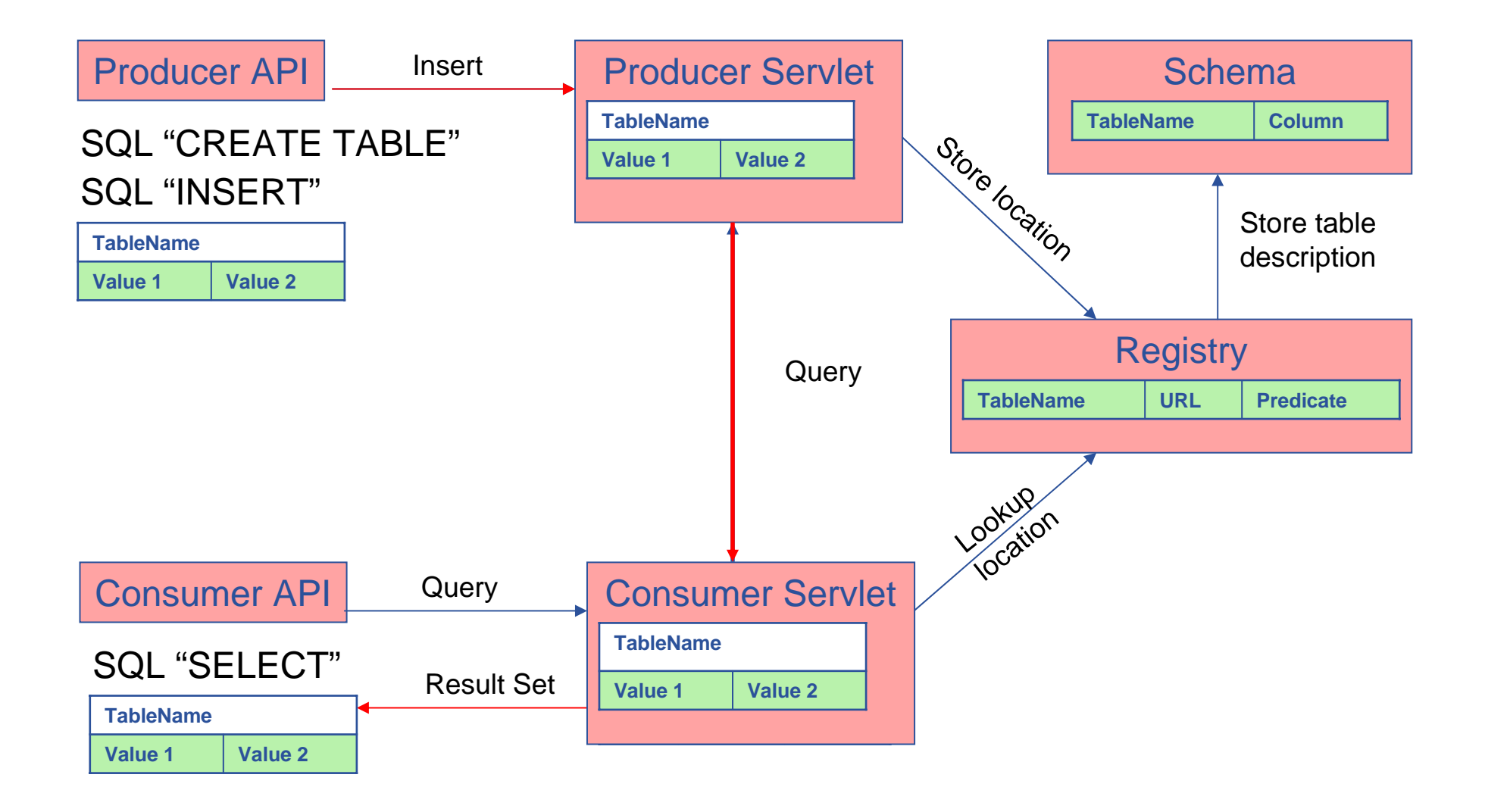

## **https://rgmasrv.ct.infn.it:8443/R-GMA**

**Enabling Grids for E-sciencE**

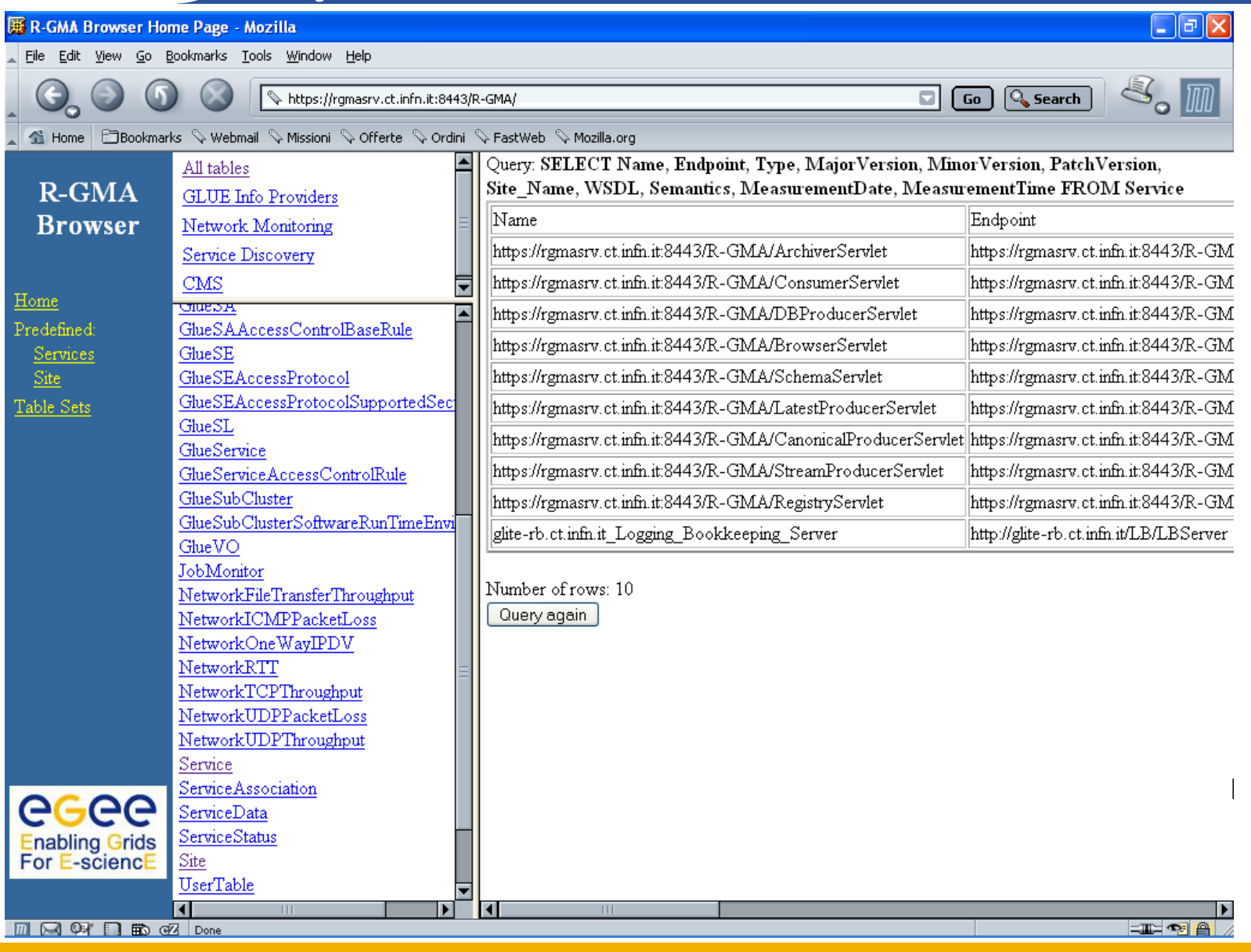

INFSO-RI-508833

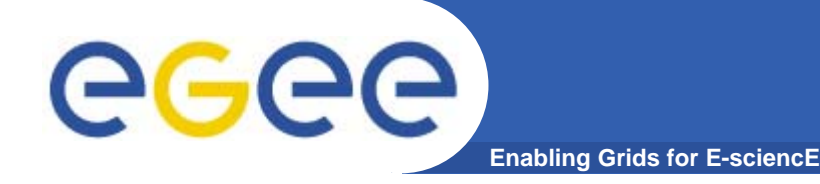

## **Security: Requirements**

•**Consumer users: want to be able to run queries on IS of any VO they belong.**

• **Producer users: want to be able to publish data to the IS of one or more VOs.**

• **Site administrators: want to control who createsR-GMA services on their systems and which services are run.**

• **Virtual Organizations: want to control who can add virtual tables to their schema and who can remove them.**

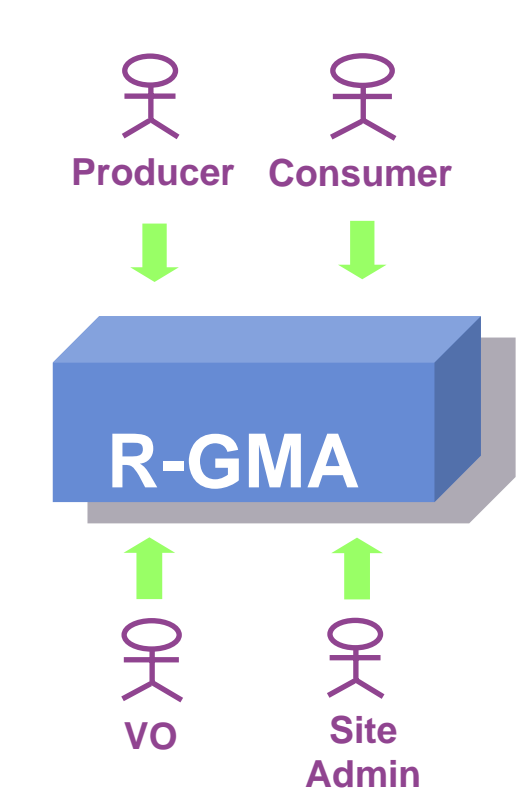

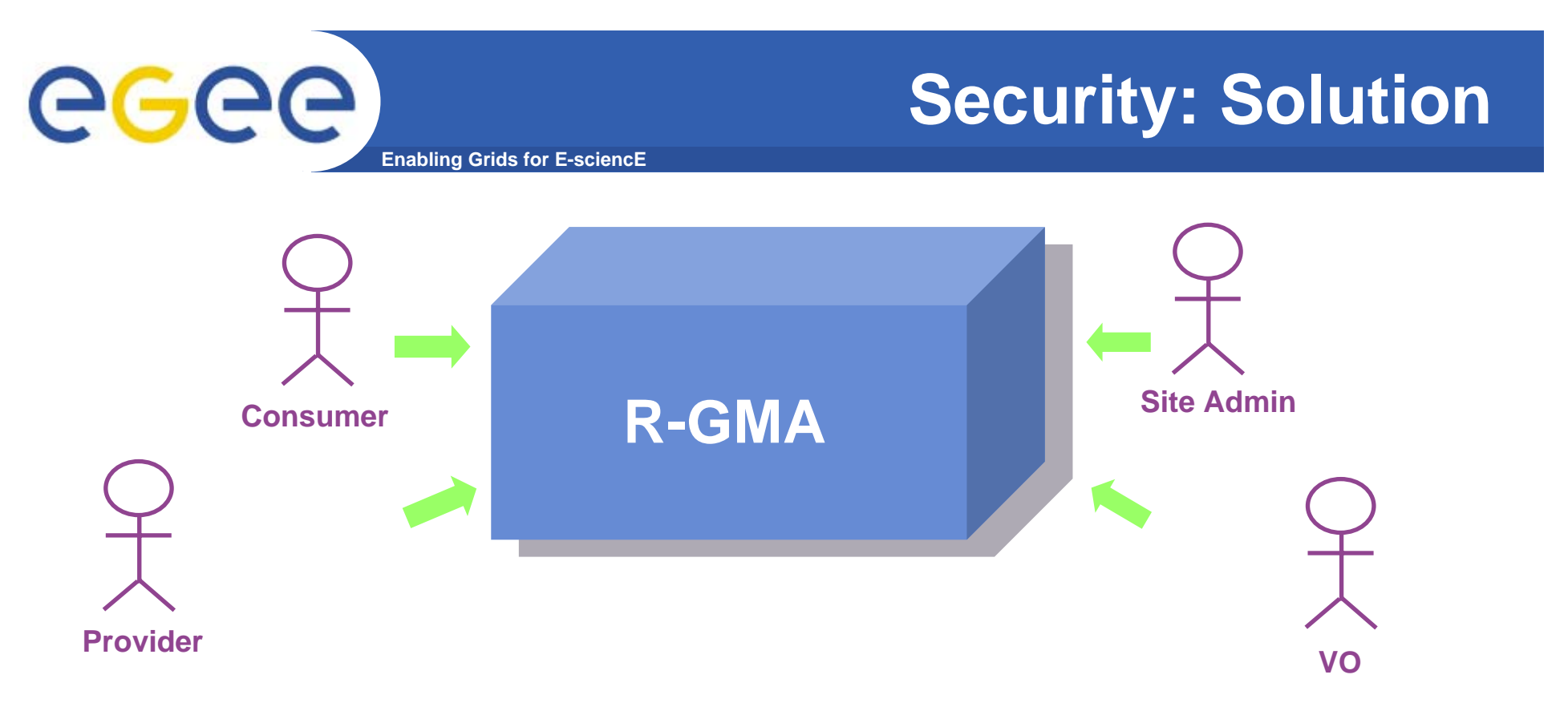

- **Mutual Autentication: guaranteeing who is at each end of an exchange of messages.**
- **Encryption: using an encrypted transport protocol (HTTPS).**
- **Authorization: it must be mutual. It can be implicit or explict.**

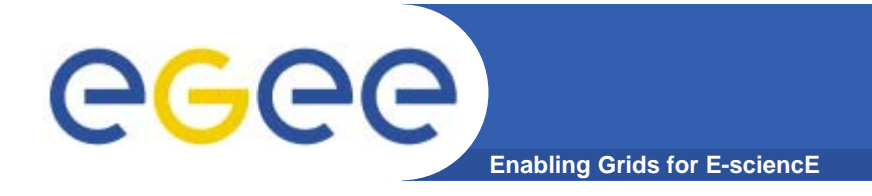

#### **References**

- $\bullet$  **R-GMA overview page.**
	- <u>http://www.r-gma.org/</u>
- $\bullet$  **R-GMA documentation in EGEE**
	- http://hepunx.rl.ac.uk/egee/jra1-uk/
- $\bullet$  **R-GMA browser in GILDA**
	- https://rgmasrv.ct.infn.it:8443/R-GMA